# **Contenuti generali del seminario**

Il seminario tecnico gratuito, sarà incentrato su Autodesk Revit Architecture, ad oggi uno dei più potenti software per la progettazione architettonica e civile; semplice da usare, potente per progettare, permette di creare progetti dettagliati in tempi molto brevi rispetto al classico metodo AutoCAD. E ancor più veloce diventa quando è necessario effettuare modifiche: è sufficiente modificare la parte interessata e la revisione sarà istantanea in tutto il progetto, fino alla tavola tecnica, che andrà semplicemente ristampata senza preoccuparsi di nient'altro.

Revit Architecture rappresenta la porta d'accesso principale al BIM (Building processo Information Modeling), il intelligente basato su un modello 3D che sta trasformando radicalmente il ns. modo di lavorare. Attorno a Revit esiste un ricco ecosistema di prodotti (di cui tanti gratuiti) che aiutano il professionista ad accelerare i suoi processi. Basti pensare alla generazione automatica delle tavole dei contrasti (gialli/rossi per demolizioni e costruzioni), alla possibilità di ottenere rendering di alta qualità attraverso i servizi cloud messi a disposizione gratuitamente della stessa Autodesk.

Al termine, sarà presentato Revit LT, la soluzione intuitiva ed economica per i professionisti interessati alla transizione al Buikding Information Modeling (BIM) ed il corso sul software, che intendiamo attivare a gennaio 2014.

# **l Segreteria organizzativa:**

## **Collegio Geometri e Geometri Laureati della Provincia di Reggio Emilia**

**e** 

### **Associazione dei Geometri della Provincia di Reggio Emilia**

Via A. Pansa n. 35 – 42124 Reggio Emilia tel. 0522.515242 – fax 0522.513956 **www.collegiogeometri.re.it - www.geoemtrire.it** 

e-mail: segreteria@collegiogeometri.re.it

### **Sede del seminario:**

## **Sala Riunioni Collegio Geometri e Geometri Laureati della Provincia di Reggio Emilia**

Via A. Pansa n. 1 (ingresso dal civico adiacente il parcheggio) 42124 Reggio Emilia

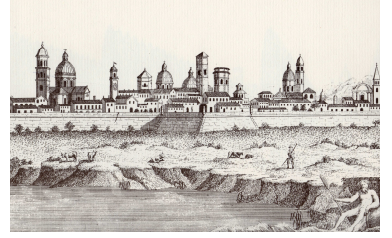

**Associazione dei Geometri** della Provincia di Reggio Emilia

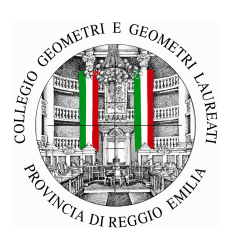

# **Organizzano Seminario** sul tema:

**Il BIM ed Autodesk Revit Architecture progettare senza compromessi** 

# **Mercoledì <sup>11</sup> Dicembre <sup>201</sup> 3dalle 9.00 alle 12.30**

**Sala Riunioni Collegio Geometri e Geometri Laureati della Provincia di Reggio Emilia** Reggio Emilia - Via A. Pansa n. 1 (ingresso dal civico adiacente il parcheggio)

#### **Programma Seminario**

# **Il BIM ed Autodesk Revit Architecture progettare senza compromessi**

### **ore 9,00 Registrazione dei partecipanti**

**ore 9,15 Inizio lavori** Relatori:  **Gian Paolo Lodi**  Sales AEC solution division Cad & Cad srl **Ing. Massimo Cafarella** Certified Revit instructor

#### **ore 12.30 Fine lavori**

**La partecipazione al Seminario è gratuita.** 

**La partecipazione al Seminario dà diritto a n. 3 Crediti Formativi Professionali per iGeometri iscritti all'Albo.** 

### **Con il patrocinio di:**

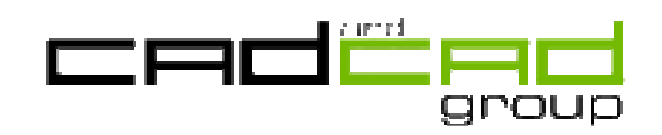

Sede di Reggio Emilia Via Aristotele, 109 Tel. 0522 5144196 fax. 0522 239338 e-mail: reggioemilia@cadgroup.it software.originale@cadgroup.it

### **Il BIM ed Autodesk Revit Architecture progettare senza compromessi**

# **ISCRIZIONE entro venerdì 06/12/2013**

**Per i Geometri Iscritti all'Albo**, l'iscrizione si effettua solo on-line dal sito www.geometrire.it

 Dopo l'apertura del sito dell'Associazione dei Geometri della Provincia di Reggio Emilia, accedi all'AREA RISERVATA, sulla destra del sito, inserendo e-mail registrata presso il Collegio e la relativa password.

 Per la sola prima volta, se non sei ancora registrato, clicca registrati ed invia la richiesta; verrà generata in automatico una password e spedita alla tua e-mail, che ti consigliamo di memorizzare per poter accedere alle notizie riservate e ai prossimi seminari e corsi.

 Nella sezione centrale dell'area riservata troverai gli eventi in calendario clicca quindi sull'evento ed inserisci il nome e cognome del partecipante (potrà essere l'iscritto, il tirocinante, o un collega) quindi invia: riceverai in automatico la conferma che, all'apertura del messaggio scalerà il posto automaticamente dalle disponibilità di capienza della sala.

Attenzione: lo smarrimento e richiesta di duplicazione della password d'accesso sarà soggetta a pagamento di diritti di Segreteria.

### **Per Praticanti e altri Professionisti**

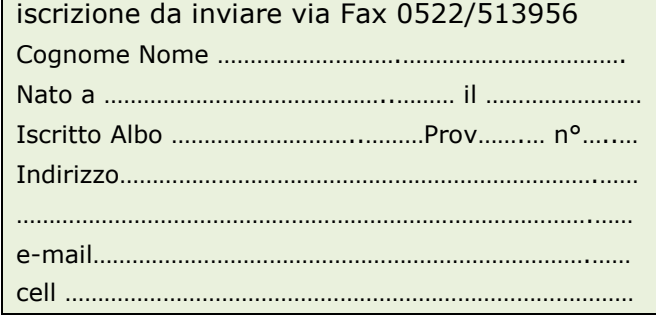